## Satınalma Yönetimi Öndeğer ve Parametreleri

Satınalma yönetimi ile ilgili öndeğerlerin ve parametrelerin belirlendiği seçenektir. Öndeğer seçenekleri kullanılarak işlemlere otomatik olarak yansıyacak özellikler kaydedilir. Sistem Ayarları program bölümünde Öndeğerler ve Parametreler-Genel menüsünde Satınalma Yönetimi altında yer alır.

## Öndeğerler

Satınalma Yönetimi Öndeğerler ile kaydedilen bilgiler şunlardır:

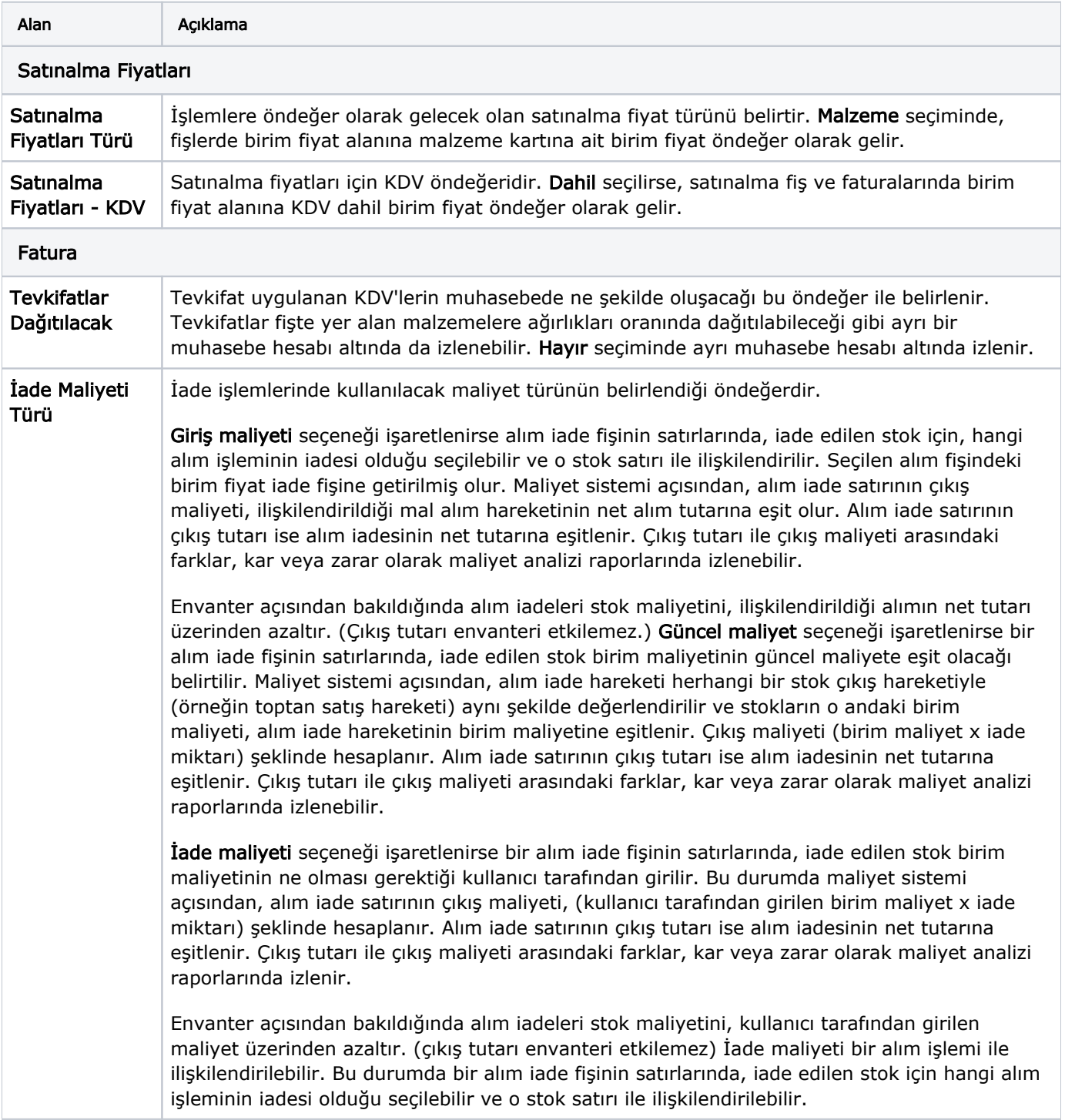

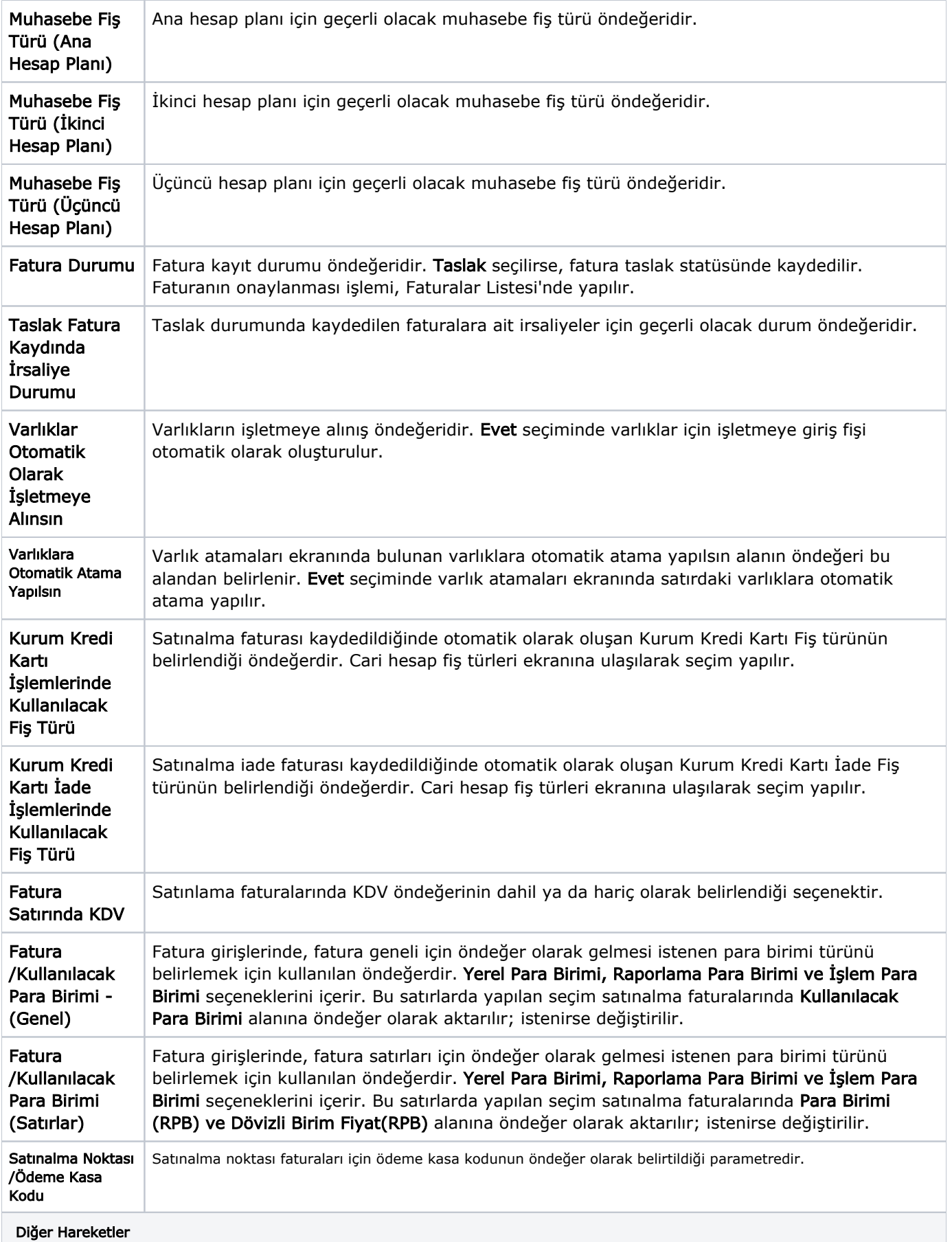

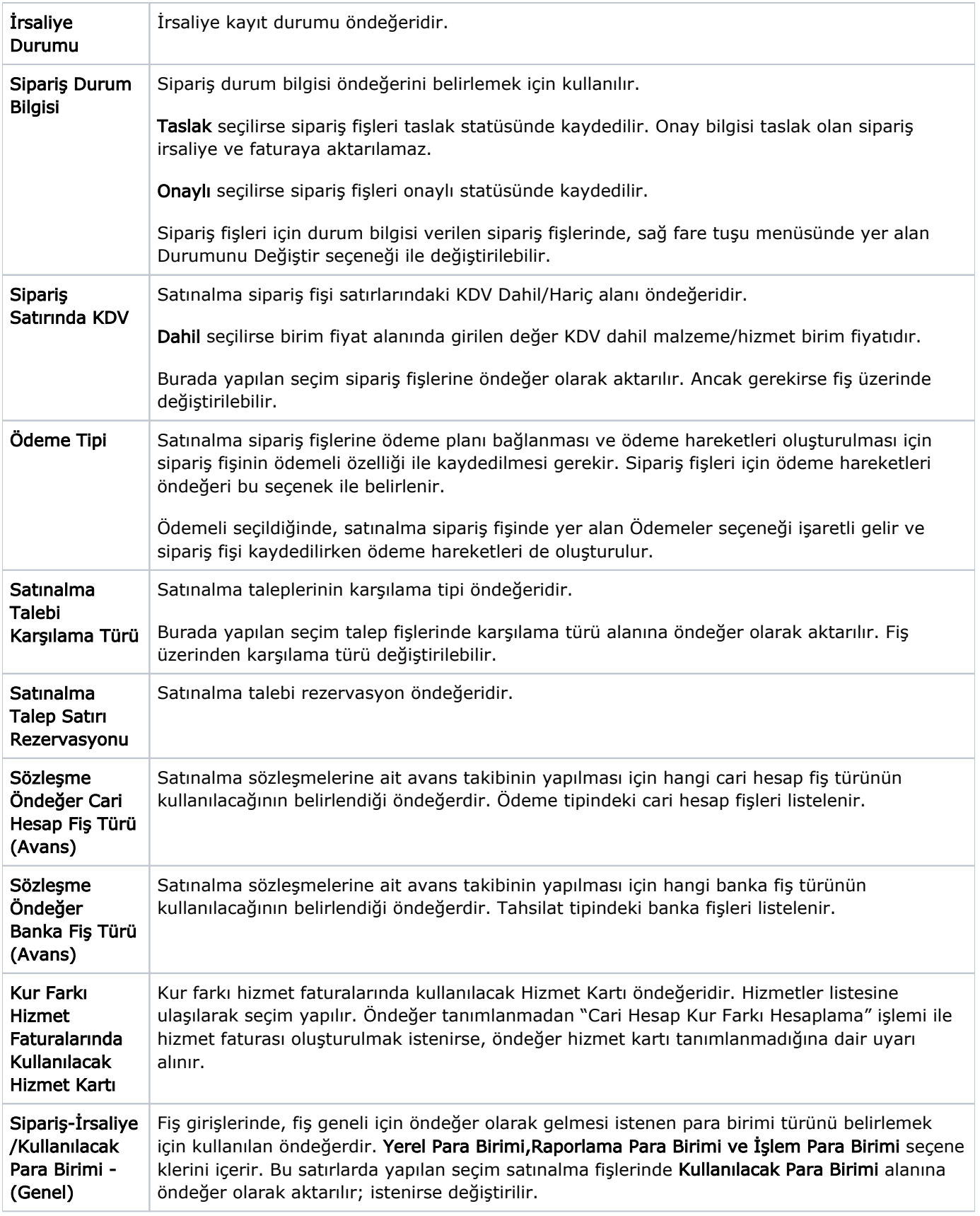

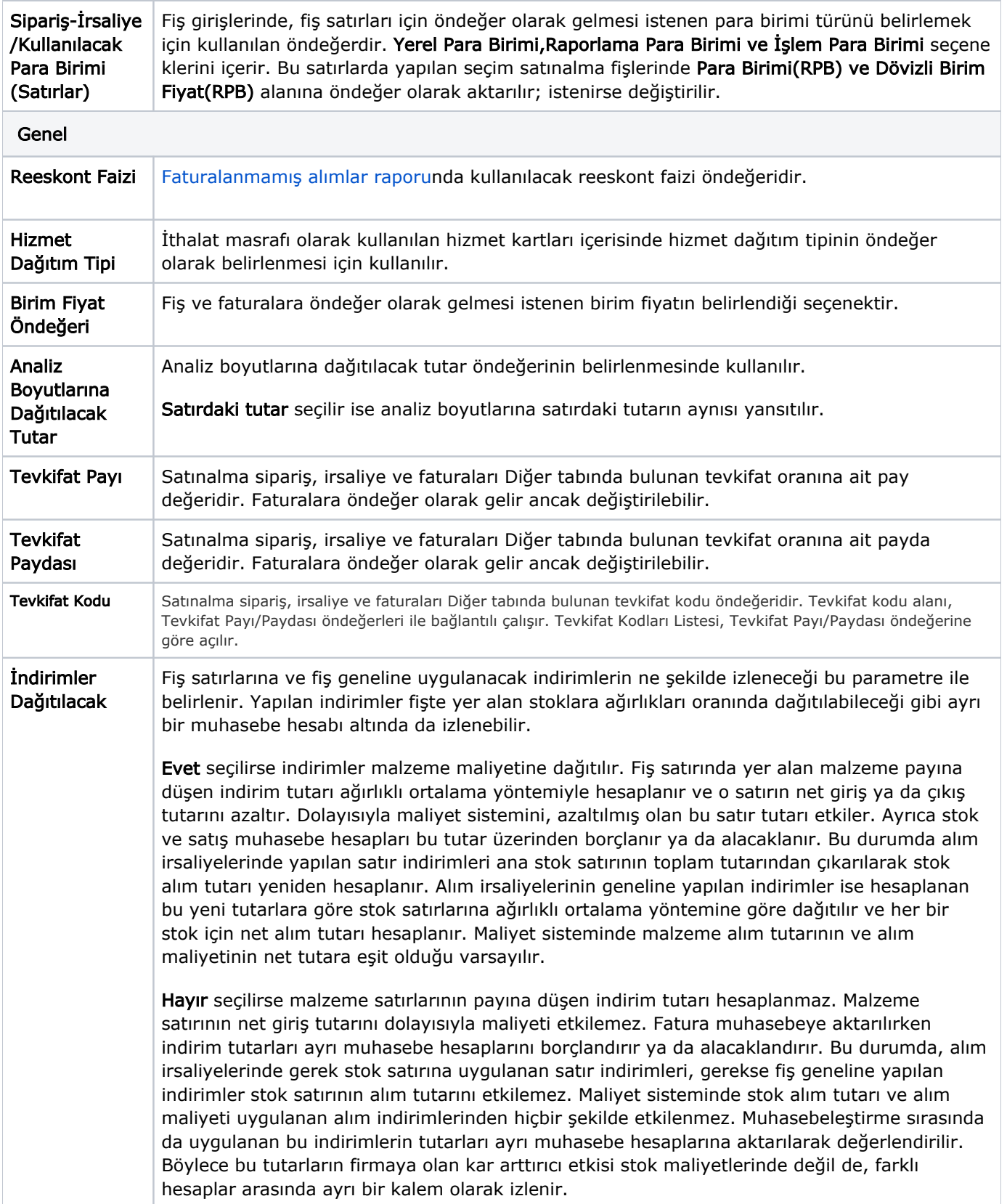

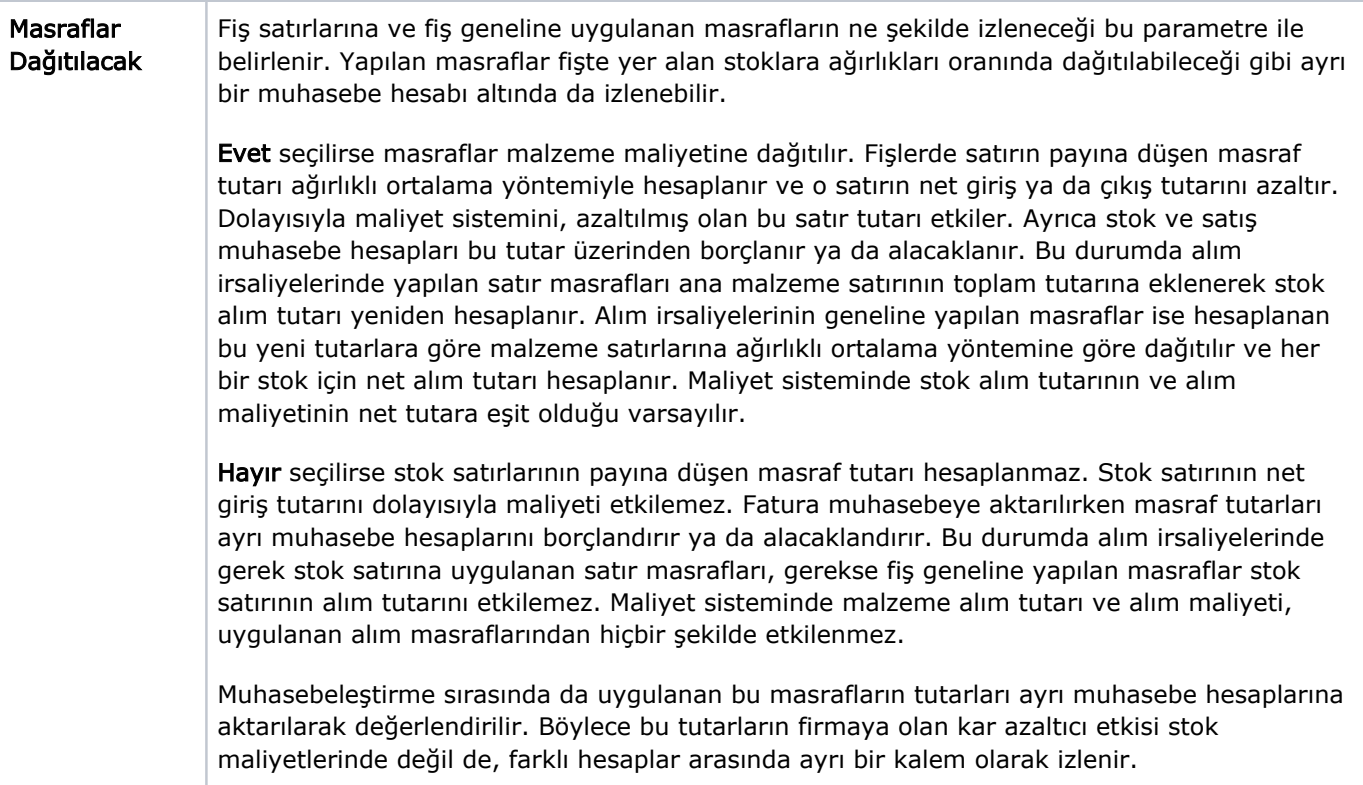

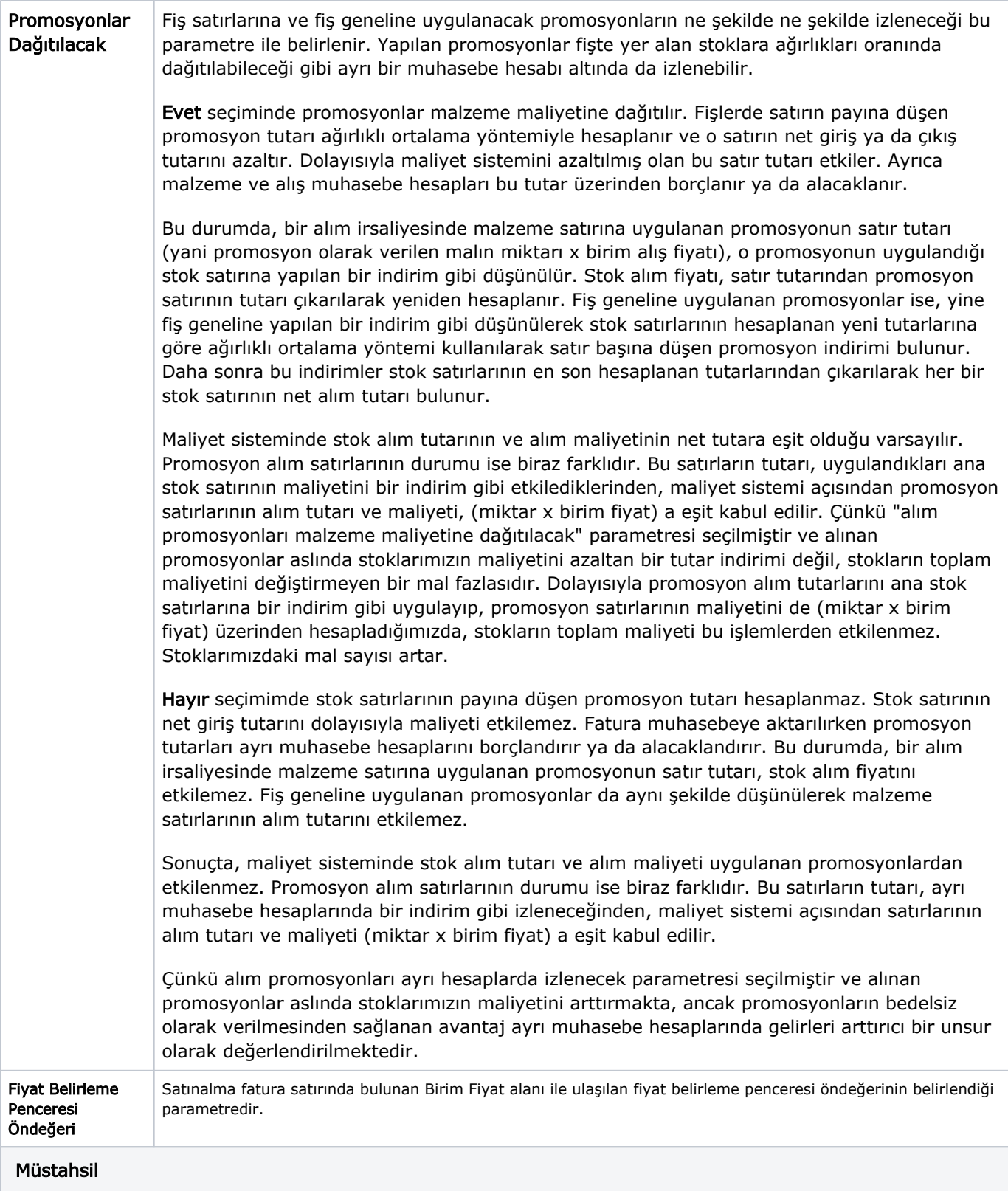

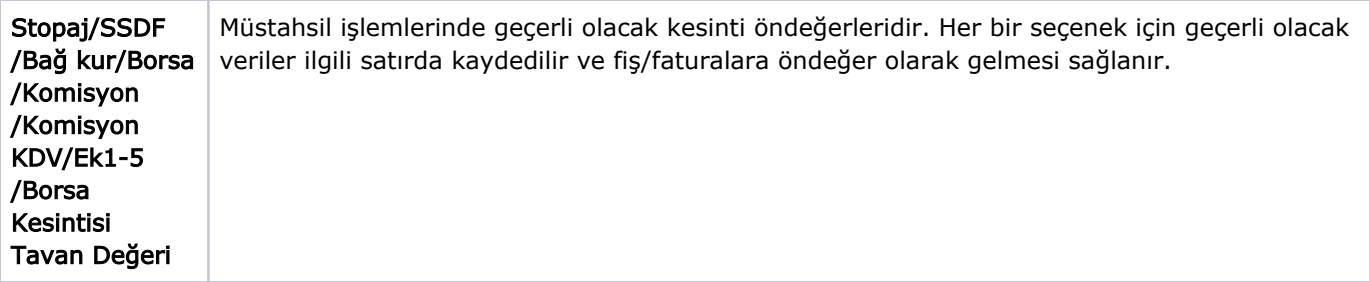

## Parametreler

Satınalma Yönetimi Parametreler ile kaydedilen bilgiler şunlardır:

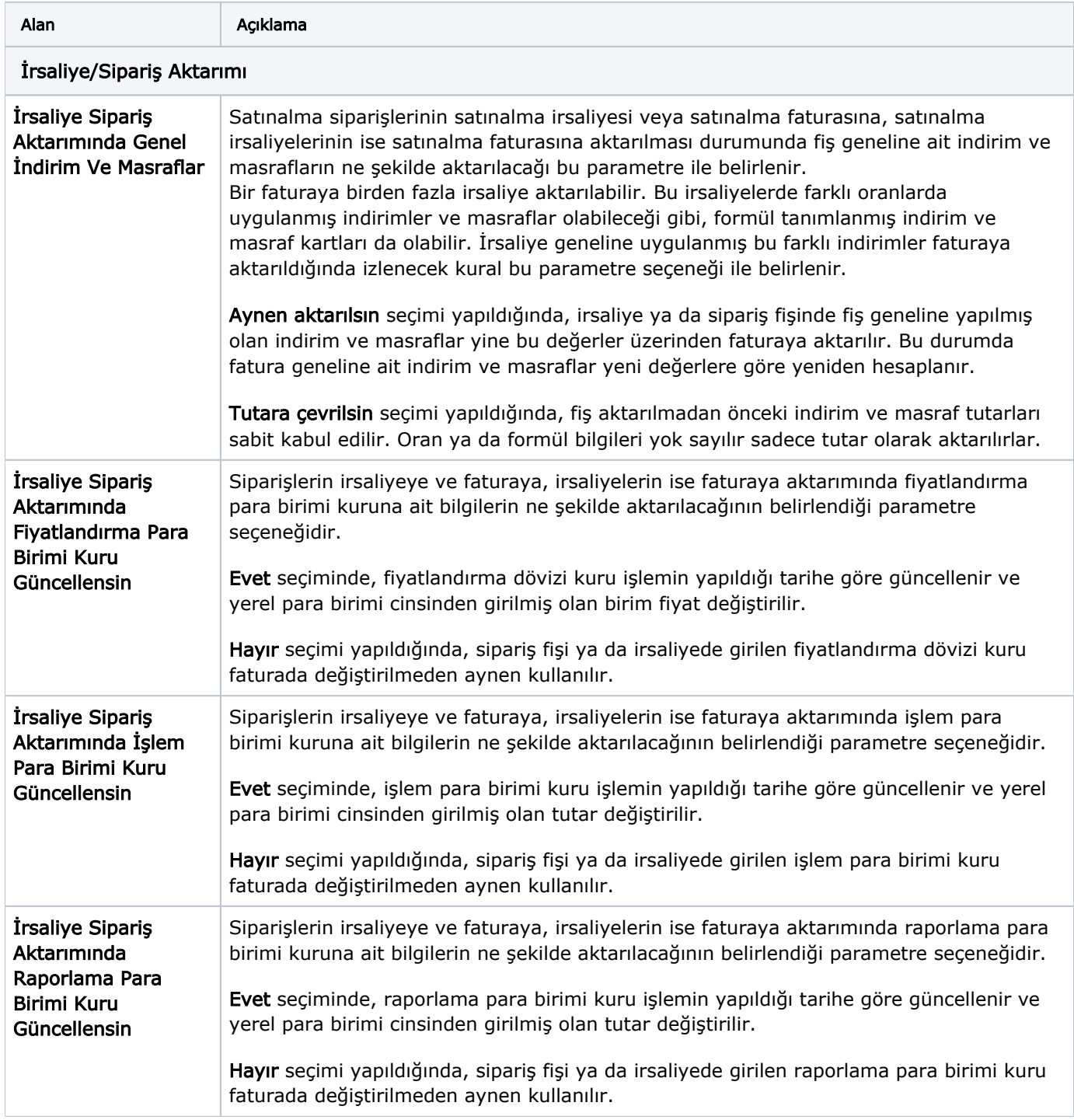

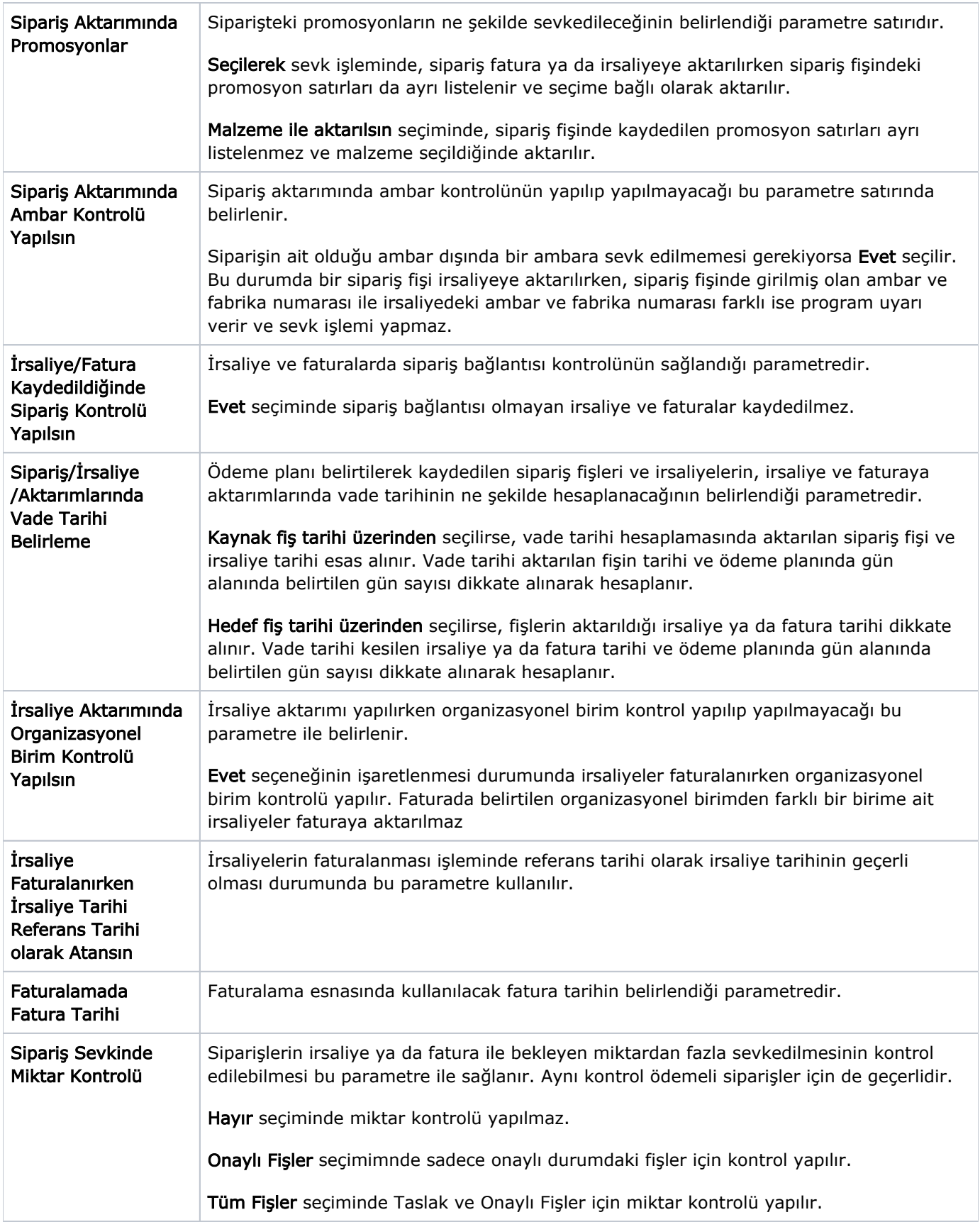

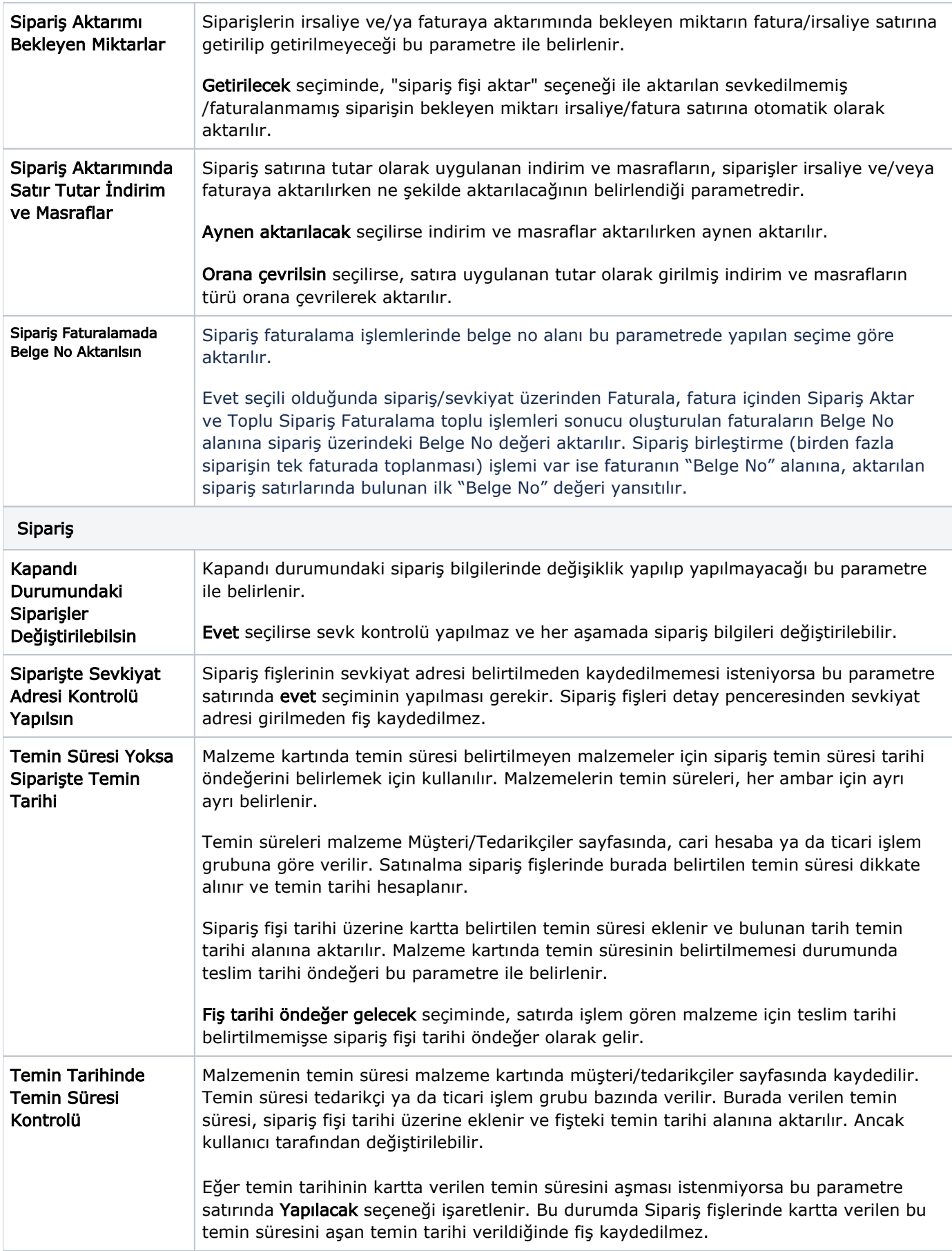

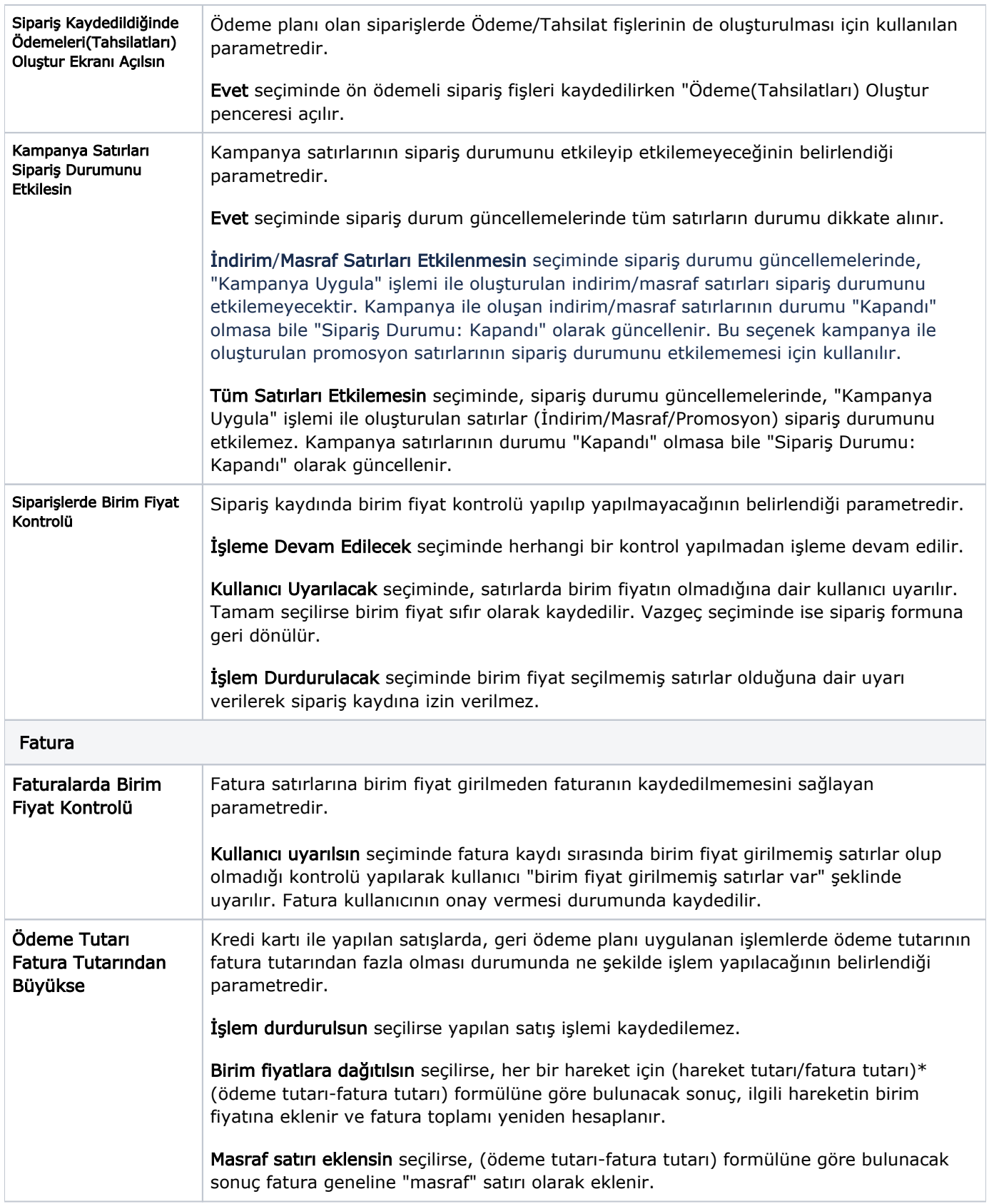

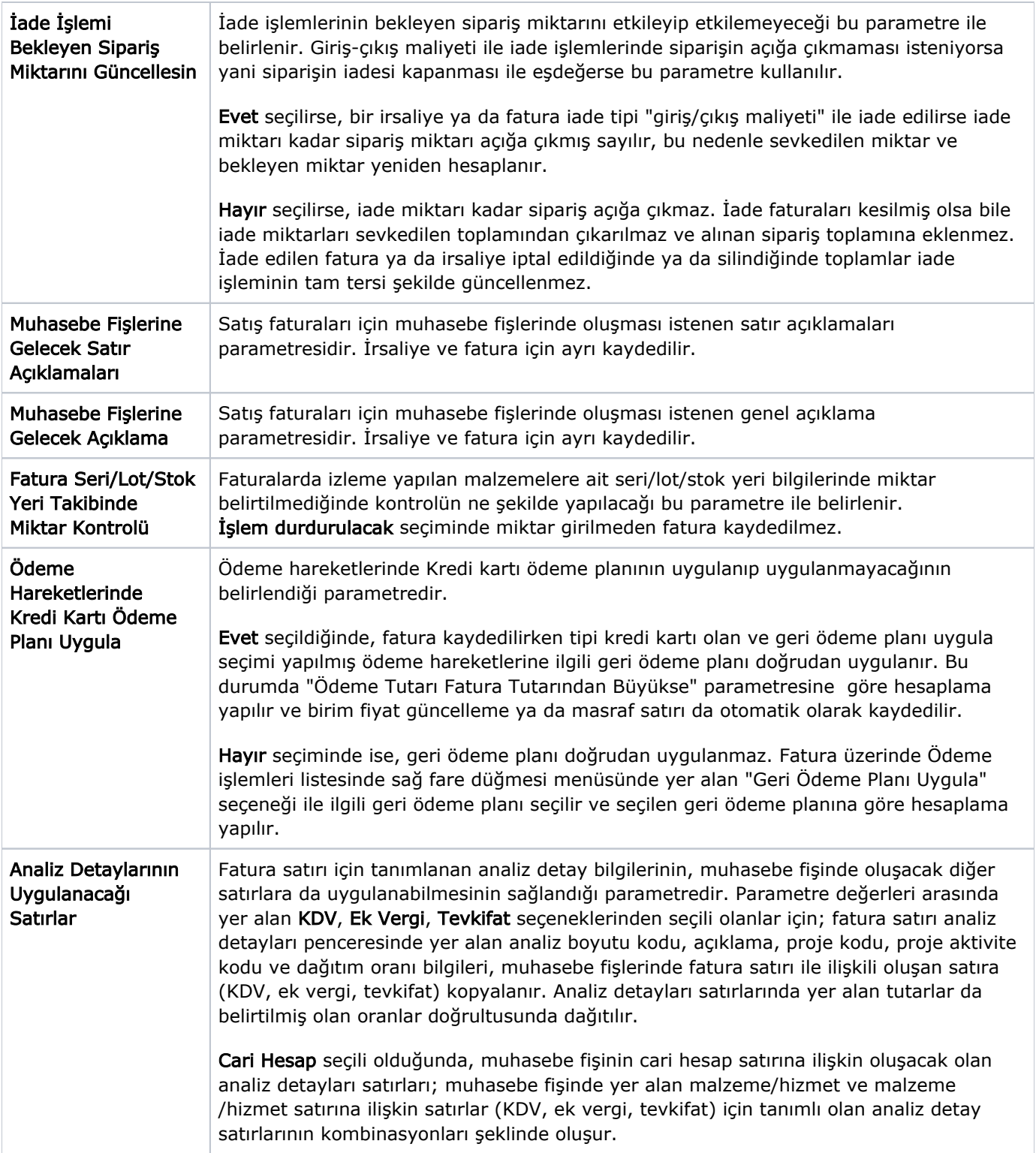

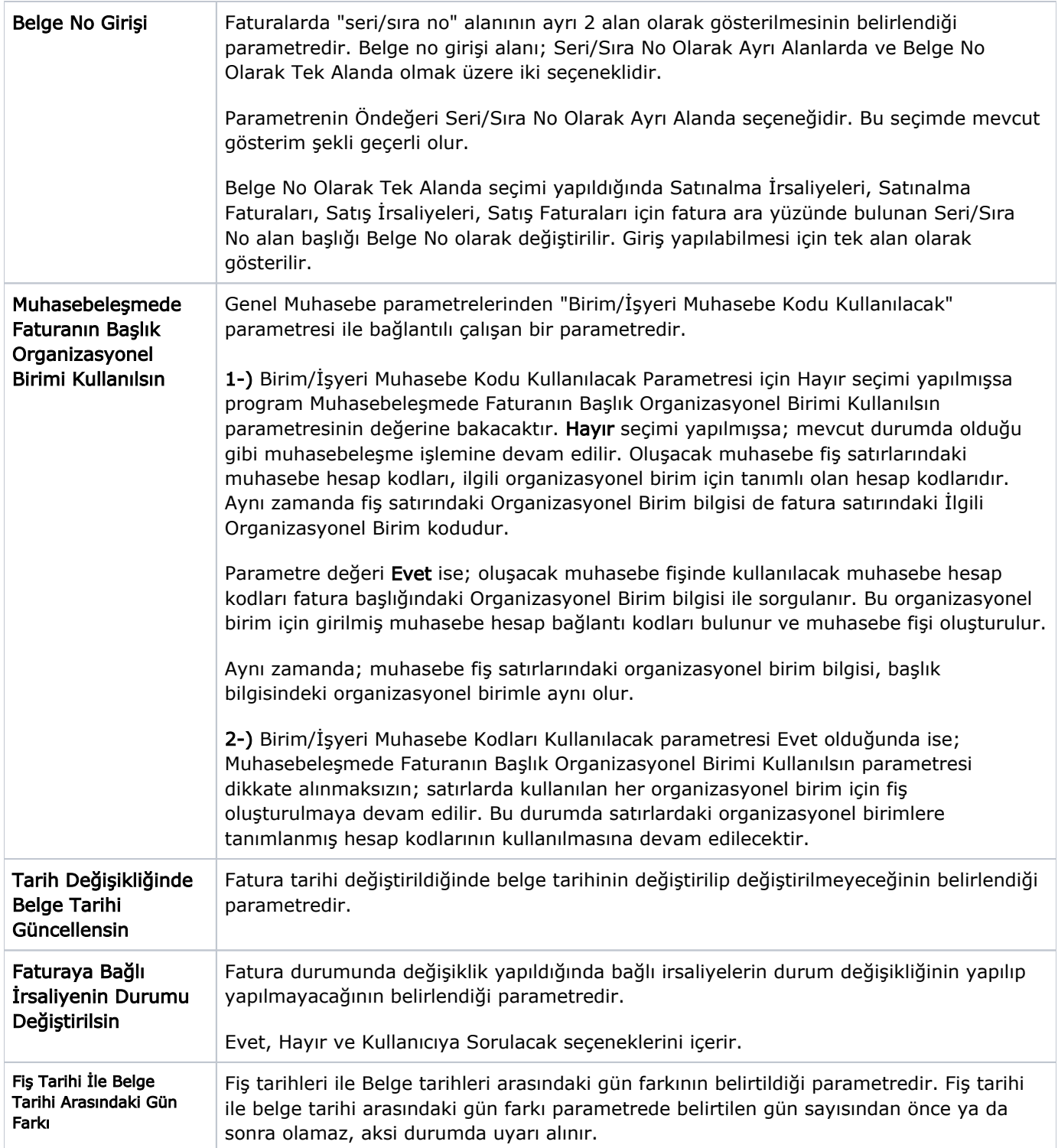

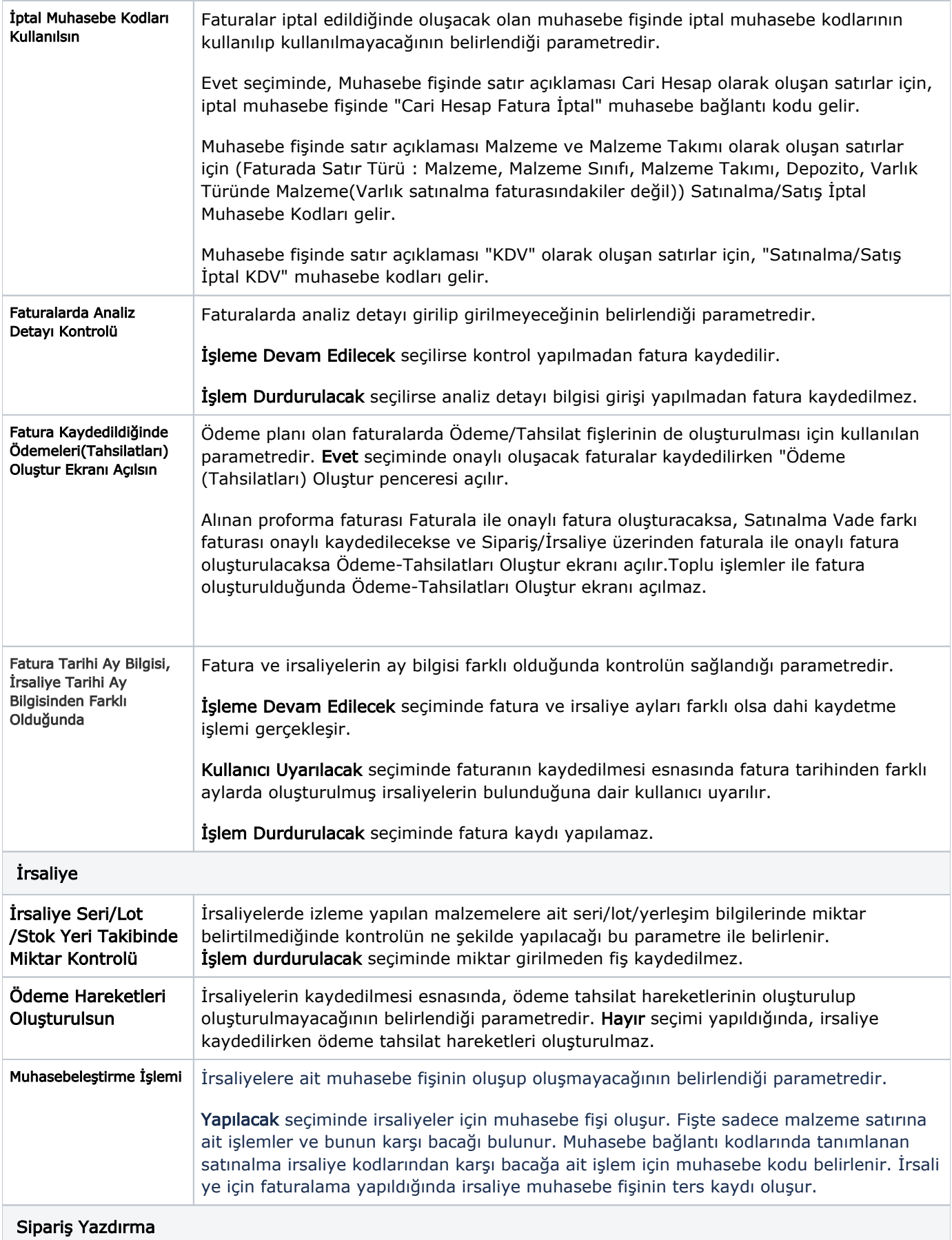

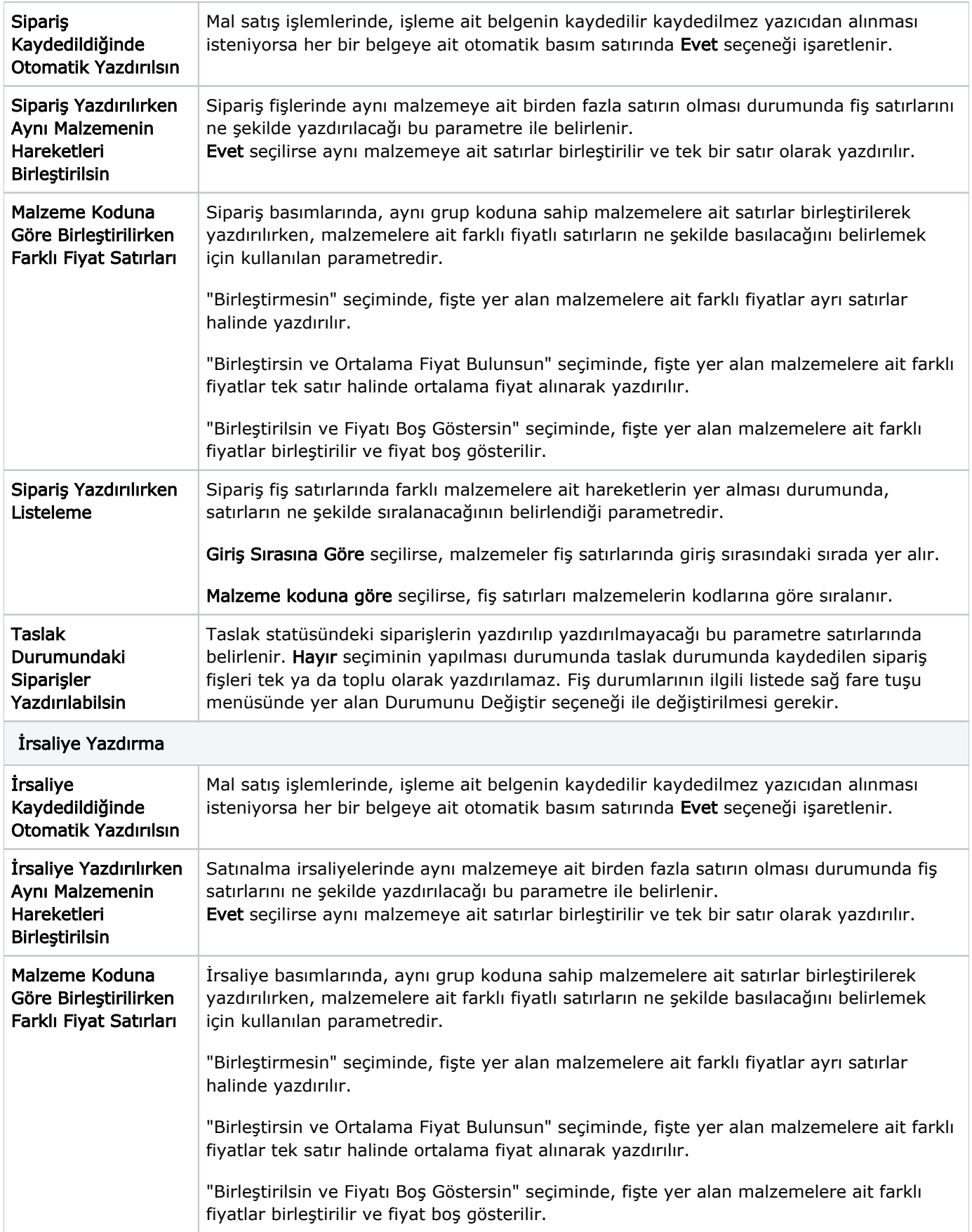

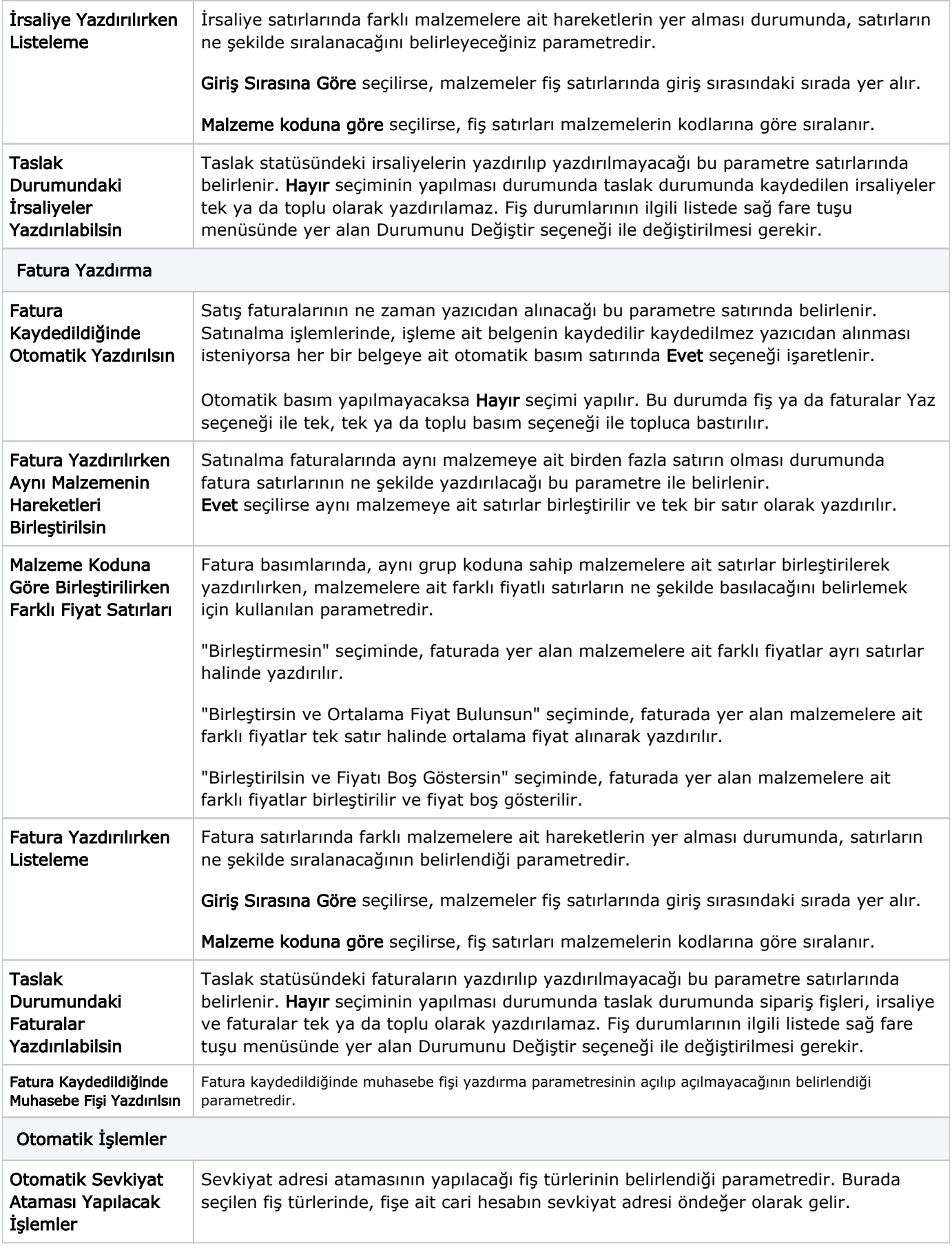

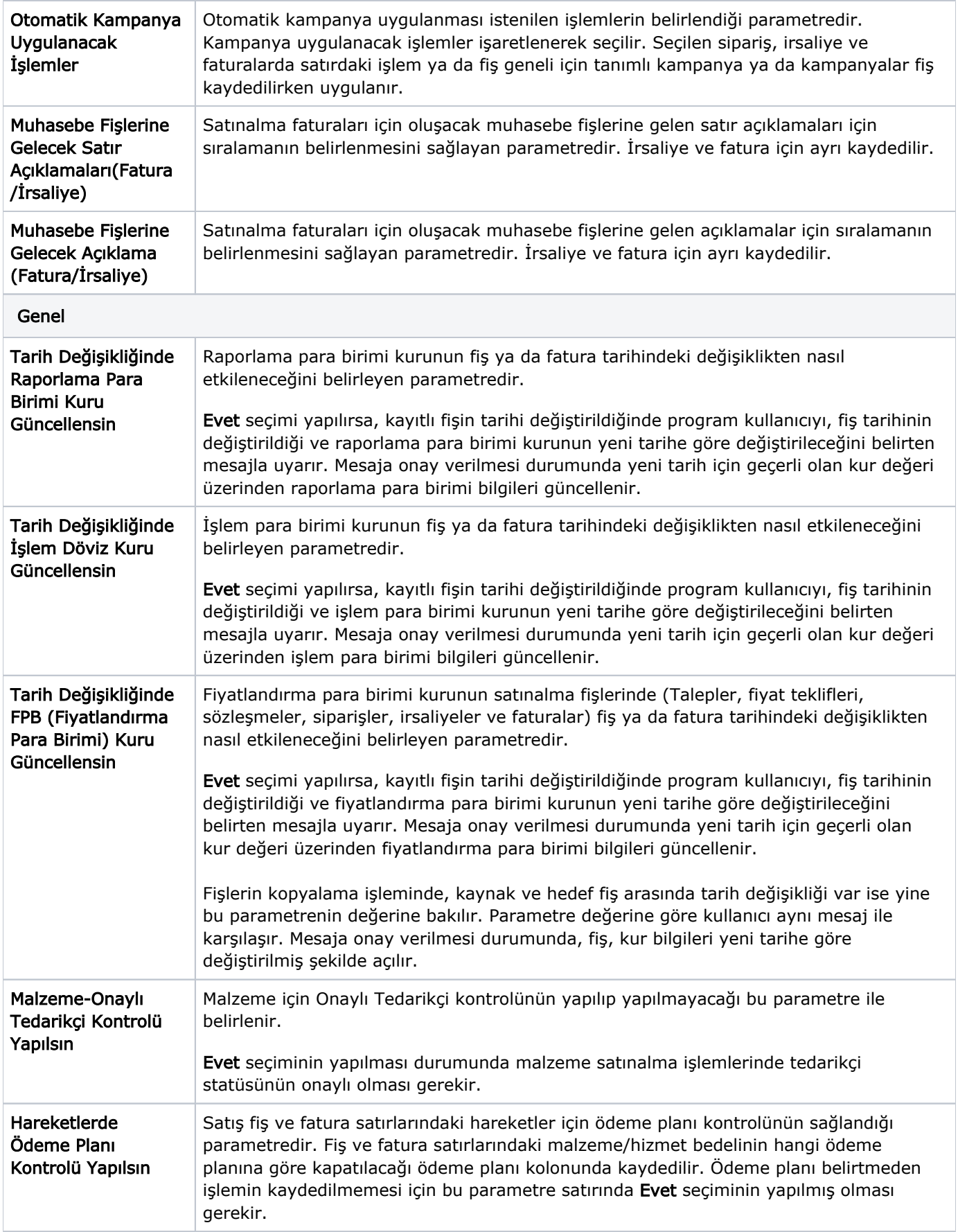

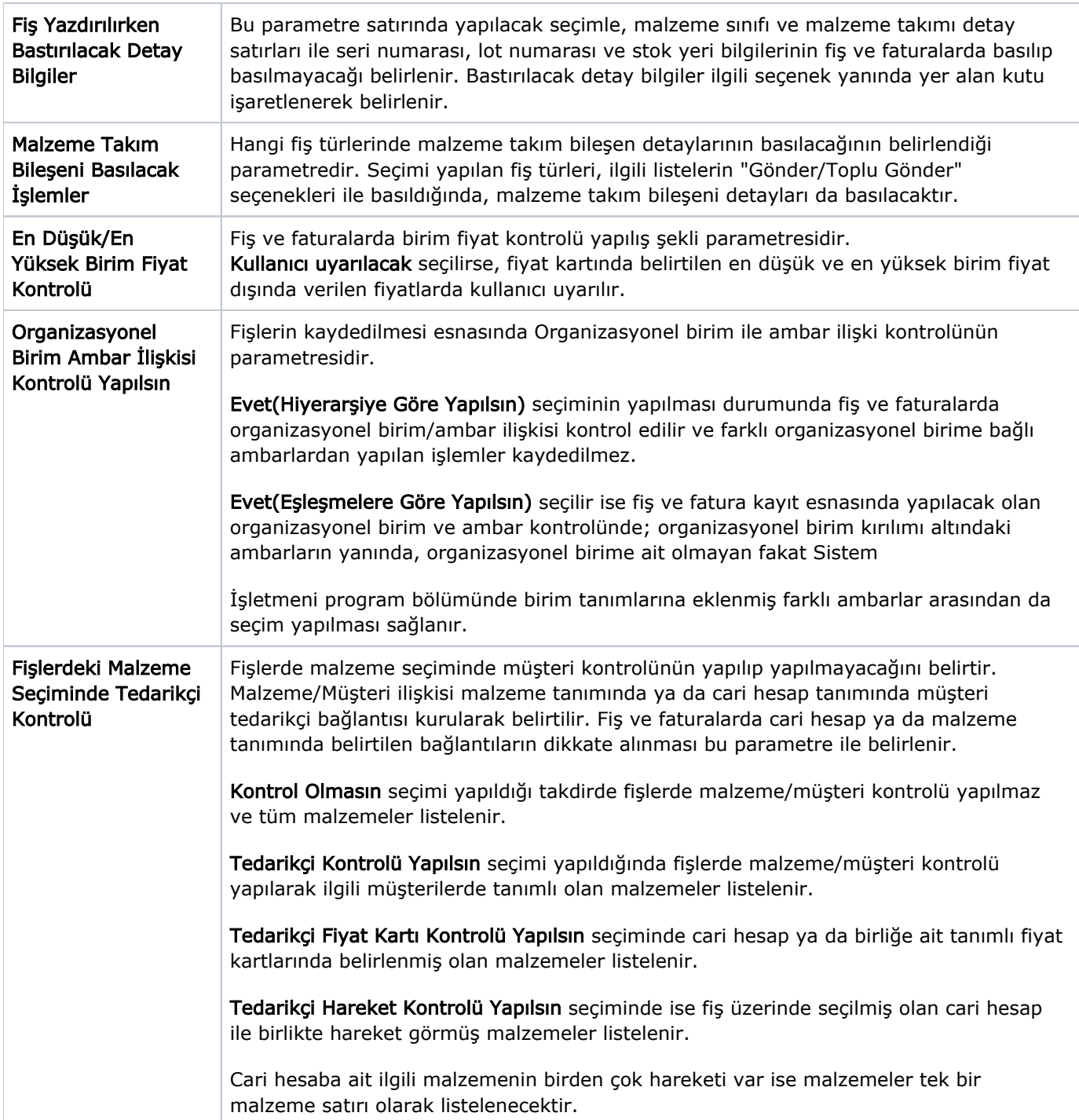

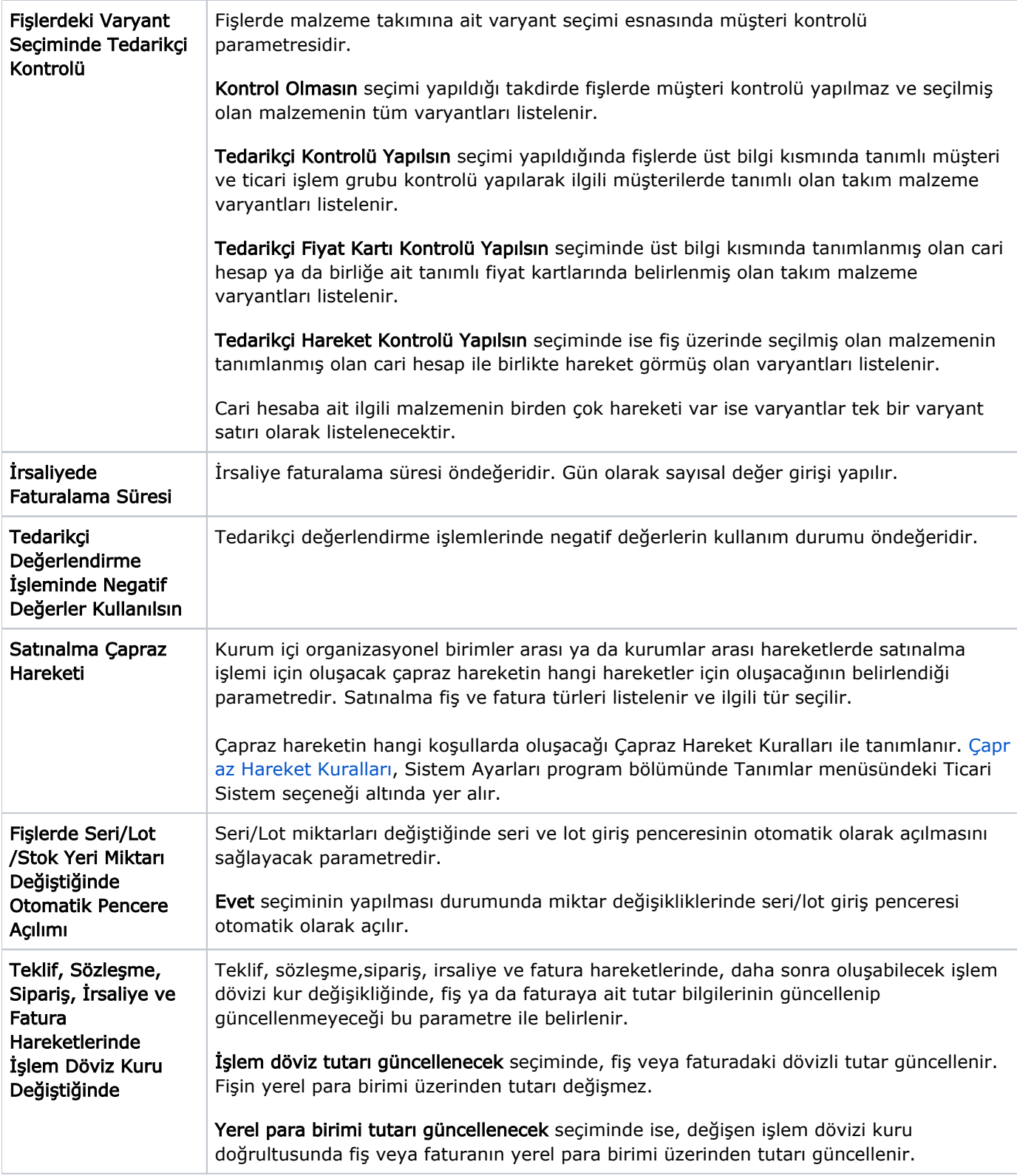

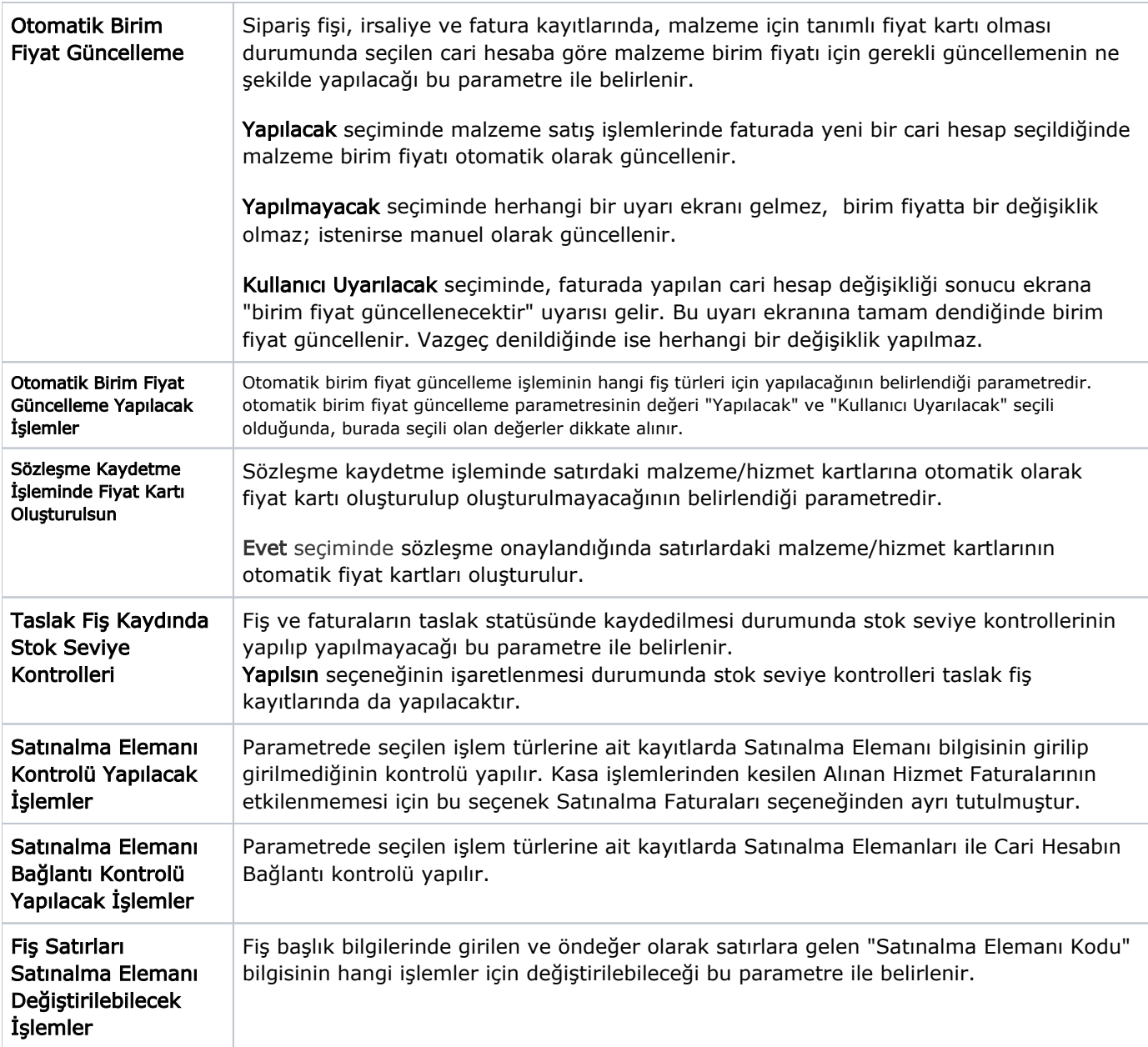

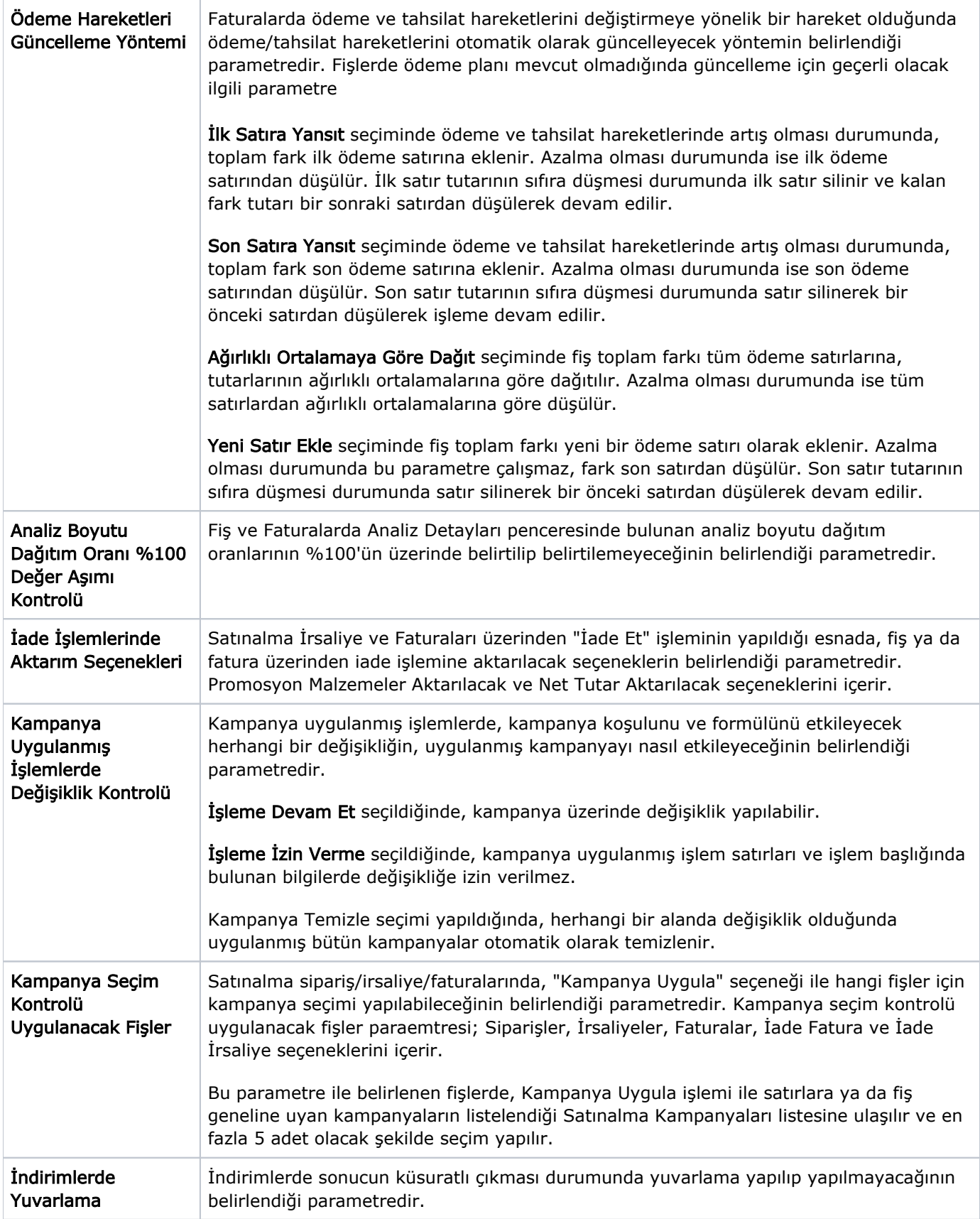

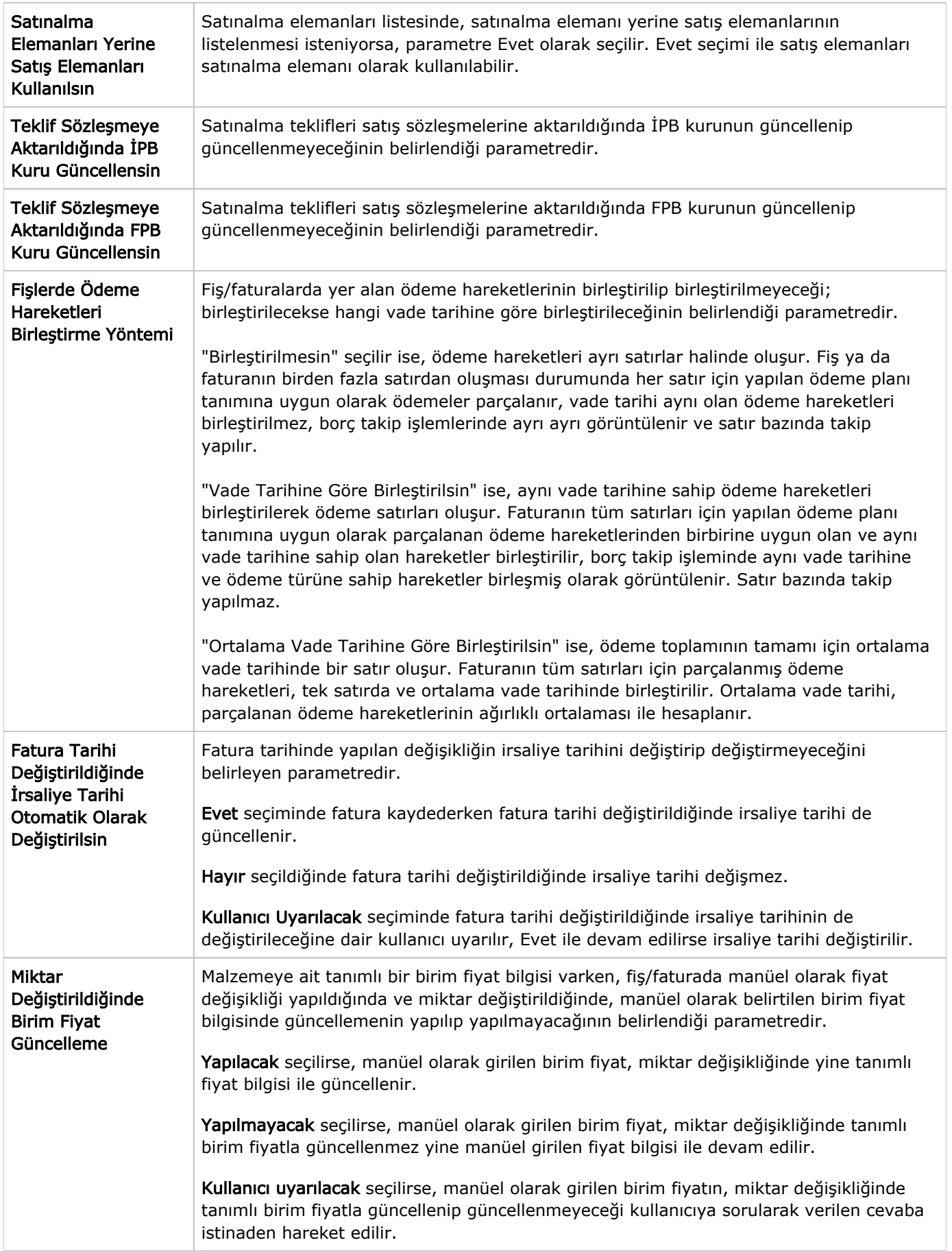

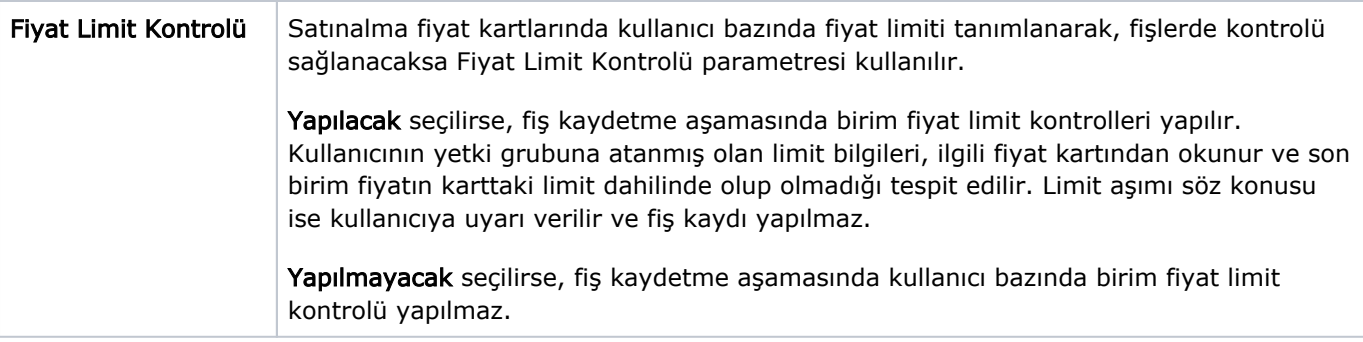